# **Examen HAVO - Compex**

Hoger Algemeen Voortgezet Onderwijs

# <sup>20</sup> **03**

Tijdvak 1 Maandag 26 mei 13.30 – 16.30 uur

**Voor dit examen zijn maximaal 83 punten te behalen; het examen bestaat uit 32 vragen.** 

#### **Attentie!**

**Voor de vragen 18 tot en met 32 moet je de computer gebruiken.** 

**Schrijf de antwoorden op deze vragen op papier, tenzij anders is aangegeven. Indien gevraagd wordt de resultaten op te slaan, doe je dat op de uitgereikte diskette in het diskettestation A:\.** 

**Voor elk vraagnummer is aangegeven hoeveel punten met een goed antwoord behaald kunnen worden.** 

Als bij een vraag een verklaring, uitleg, berekening of afleiding gevraagd wordt, worden aan het antwoord meestal geen punten toegekend als deze verklaring, uitleg, berekening of afleiding ontbreekt.

Note of texture sign meaning at the particular control of the state of the state of the state of the state of the state of the state of the state of the state of the state of the state of the state of the state of the st Geef niet meer antwoorden (redenen, voorbeelden e.d.) dan er worden gevraagd. Als er bijvoorbeeld twee redenen worden gevraagd en je geeft meer dan twee redenen, dan worden alleen de eerste twee in de beoordeling meegeteld.

# Opgave 1 Verwarmingslint

In de winter zorgen bevroren waterleidingen figuur 1 voor problemen. Er is nu een verwarmingslint op de markt dat bevriezing voorkomt door de leidingen te verwarmen. Het lint wordt vastgezet op de waterleiding en aangesloten op een stopcontact. Zie figuur 1. Het lint geeft niet bij elke temperatuur evenveel warmte af. In figuur 2 is weergegeven hoe het vermogen van één meter lint afhangt van de buitentemperatuur. verwarmings lint 20 figuur 2 vermogen van één meter lint (W) 15 10 5  $0 + 30$  $-30$   $-20$   $-10$  0  $+10$   $+20$   $+30$ **→ buitentemperatuur (°C)** 

> Het is aan te bevelen om buiten het winterseizoen de stekker van het verwarmingslint uit het stopcontact te halen.

 $2p \quad 1 \quad \Box$  Leg met behulp van figuur 2 uit waarom dit aan te bevelen is.

De spanning van het lichtnet is 230 V.

 $4p \quad 2 \Box$  Bepaal de weerstand van een lint van één meter als de buitentemperatuur –24 °C is.

300011 34 **2 Lees verder**

Het lint bestaat uit de volgende onderdelen (zie figuur 3):

- twee koperdraden;

- een zogenoemde zelfregelende kern die de enige verbinding vormt tussen deze twee draden;

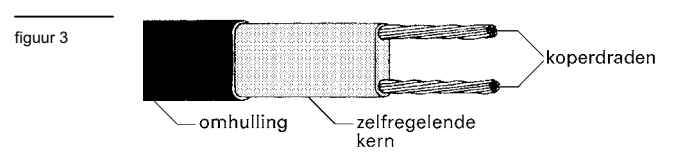

- een omhulling voor de elektrische isolatie.

Het principe van de werking is als volgt:

Via de zelfregelende kern kunnen kleine elektrische stroompjes tussen de ene draad en de andere lopen. Onder invloed van de temperatuur rangschikt het materiaal van de kern zich anders en zijn er meer of minder parallelle, geleidende verbindingen. Zie de figuren 4A en 4B. De weerstand van de koperdraden is verwaarloosbaar klein. De weerstand die elk van de elektrische stroompjes in de zelfregelende kern ondervindt, is daarentegen groot.

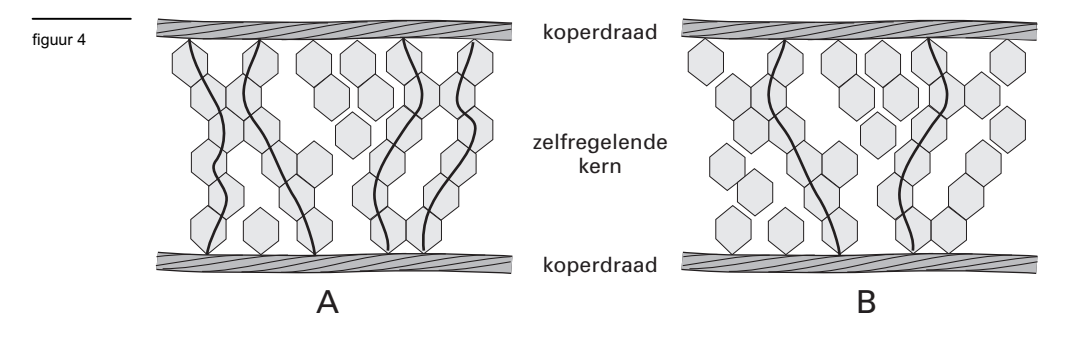

In figuur 4 zijn twee situaties weergegeven.

 $3\Box$  Leg met behulp van bovenstaande informatie uit welke situatie, A of B, bij een lage buitentemperatuur hoort.

Voor een langere waterleiding is een langer verwarmingslint nodig.

 $3p \cdot 4 \Box$  Leg uit of de weerstand van een verwarmingslint met een lengte van 2 meter groter is dan, kleiner is dan of gelijk is aan de weerstand van een lint met een lengte van 1 meter. Neem daarbij aan dat de temperatuur van beide linten gelijk is.

300011 34 **4 Lees verder**

ь

## Opgave 2 Digitale camera

Figuur 5 toont een foto van een auto. De foto is genomen met een digitale fotocamera. Door de snelheid waarmee de auto rijdt, is zijn afbeelding op de foto onscherp.

figuur 5

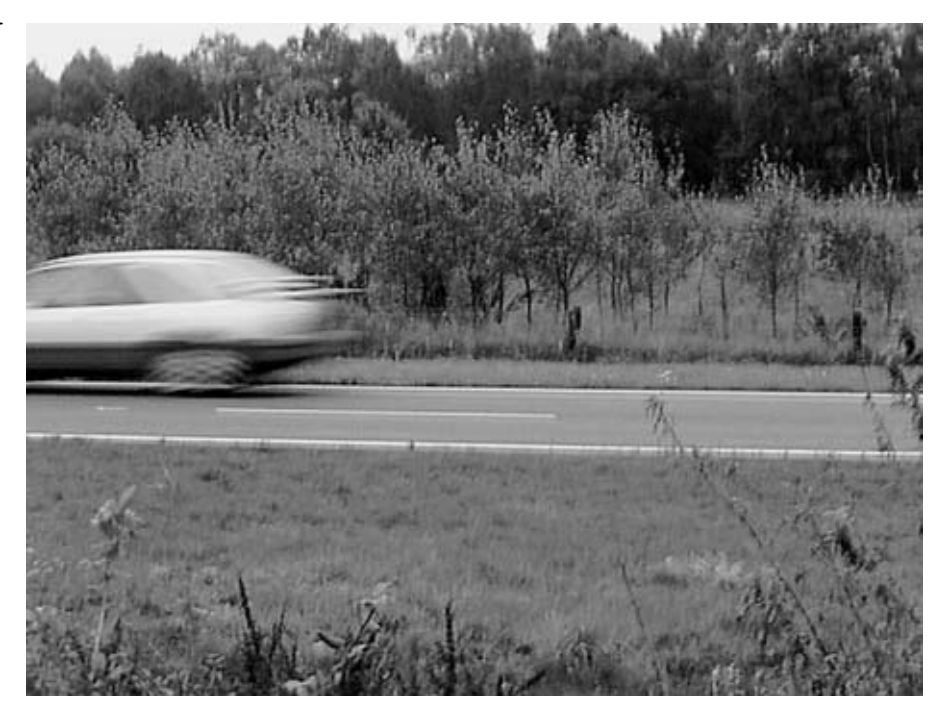

De onscherpte van de auto op de foto is niet het gevolg van een onjuiste scherpstelling van de camera.

 $2p$  **5**  $\Box$  Hoe is dat aan de foto van figuur 5 te zien?

De onscherpte in de foto van figuur 5 is ontstaan doordat de sluiter van de fotocamera bij het nemen van de foto enige tijd open stond, in dit geval 1/30 seconde.

De wielen van de gefotografeerde auto hebben in werkelijkheid een diameter van 65 cm.  $4p \quad 6 \quad \Box$  Maak een schatting van de snelheid waarmee de auto reed.

> Bij een digitale fotocamera bevindt zich op de plaats waar het beeld gevormd wordt een chip met een lichtgevoelig vlak. Dit vlak bestaat uit een groot aantal lichtsensoren. Elke sensor zet het licht dat hij ontvangt om in een elektrisch signaal. Het lichtgevoelige vlak heeft een lengte *Ɛ* en bestaat uit 640 bij 480 kleine vierkante lichtsensoren. Zie figuur 6.

> De auto, zoals gefotografeerd in figuur 5, bevond zich op een afstand van 12 m van de digitale camera. De camera stond ingesteld op 12 m. De brandpuntsafstand van de lens is 48 mm.

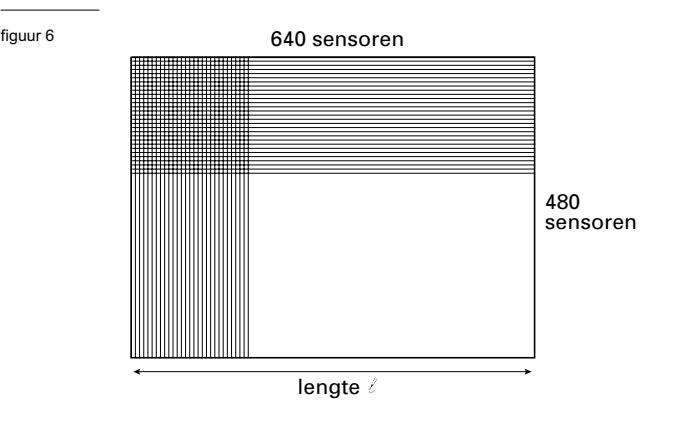

Onder deze omstandigheden beeldt de camera de auto  $2,5 \cdot 10^2$  maal kleiner af.

 $3p \quad 7 \quad \Box$  Toon aan dat de auto dan  $2,5 \cdot 10^2$  maal kleiner wordt afgebeeld.

Het effect van beweging is niet zichtbaar op een foto als tijdens de opname de verplaatsing van het beeld kleiner blijft dan de afmeting van één sensor. De foto van figuur 5 zou geen bewegingsonscherpte hebben vertoond als de auto zich tijdens de opname 1,5 cm of minder had verplaatst. 3p **8** Bereken de lengte *Ɛ* van het lichtgevoelige vlak.

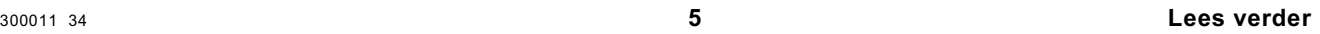

figuur 7

In Zeeland heeft een ingenieur een weg bedacht die de snelheid van auto's moet beperken: de kantelweg. Het wegdek loopt afwisselend naar links en naar rechts af waardoor het een golfachtige structuur heeft. De as van de weg loopt horizontaal. Figuur 7 is een computertekening van de weg. Voor de duidelijkheid zijn de hoogteverschillen overdreven.

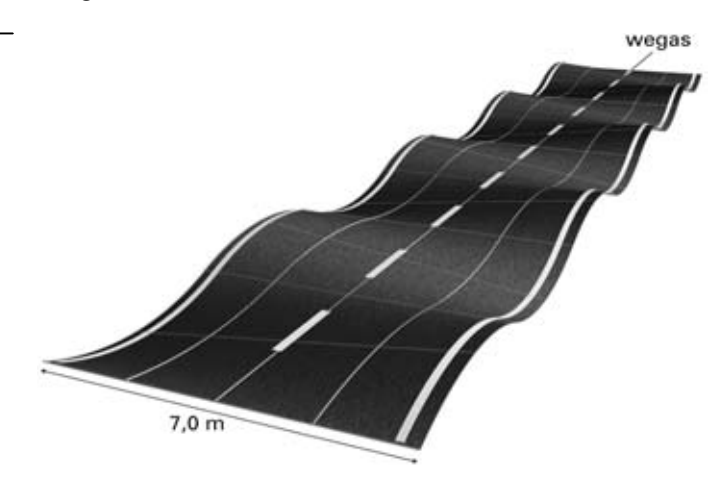

In figuur 8 is de dwarse stand van het wegdek getekend, met een vrachtwagen erop. De stippellijn geeft de stand van de weg iets verderop weer. De weg loopt naar de zijkant af met een hellingspercentage dat varieert van 0 tot 2,5%.

Het hellingspercentage is gedefinieerd als de sinus van de hellingshoek, vermenigvuldigd met 100%.

De breedte van de weg is 7,0 m.

3p **9** Bereken het maximale hoogteverschil tussen de randen van de weg.

> In figuur 9 zijn de weg en de vrachtwagen van opzij getekend. Uit de figuren 7, 8 en 9 blijkt dat iemand die in de wagen zit, zowel op en neer als van links naar rechts en ook nog voorover en

achterover beweegt. De afstand tussen twee opeenvolgende hoogste punten noemen we *d*. Bij de kantelweg in Zeeland is *d* gelijk aan 10 meter.

Een auto rijdt met een snelheid van 60 km/h over de weg.

3p **10** Bereken de frequentie van de op- en neergaande beweging.

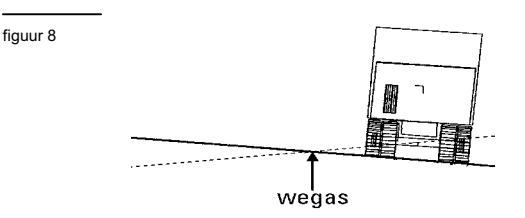

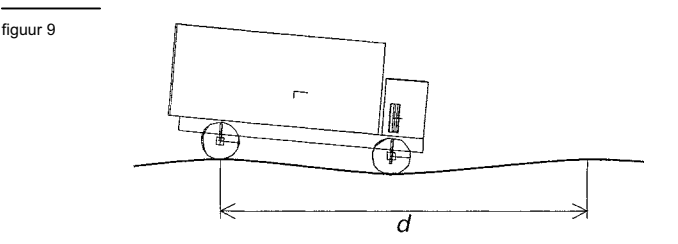

Als gevolg van de schommelingen in drie richtingen kan de bestuurder van een auto op de kantelweg zich tamelijk onprettig gaan voelen. De mate van ongemak (*discomfort*) hangt af van de snelheid.

TNO kreeg de opdracht uit te zoeken wat een geschikte 'golflengte' (de afstand *d* in figuur 9) is om automobilisten te 'dwingen' 40 km/h of langzamer te rijden.

In figuur 10 zijn de resultaten van het onderzoek voor een personenauto weergegeven. In dit diagram is aangegeven hoe het ongemak van een automobilist afhangt van de golflengte van de weg en de snelheid van de auto.

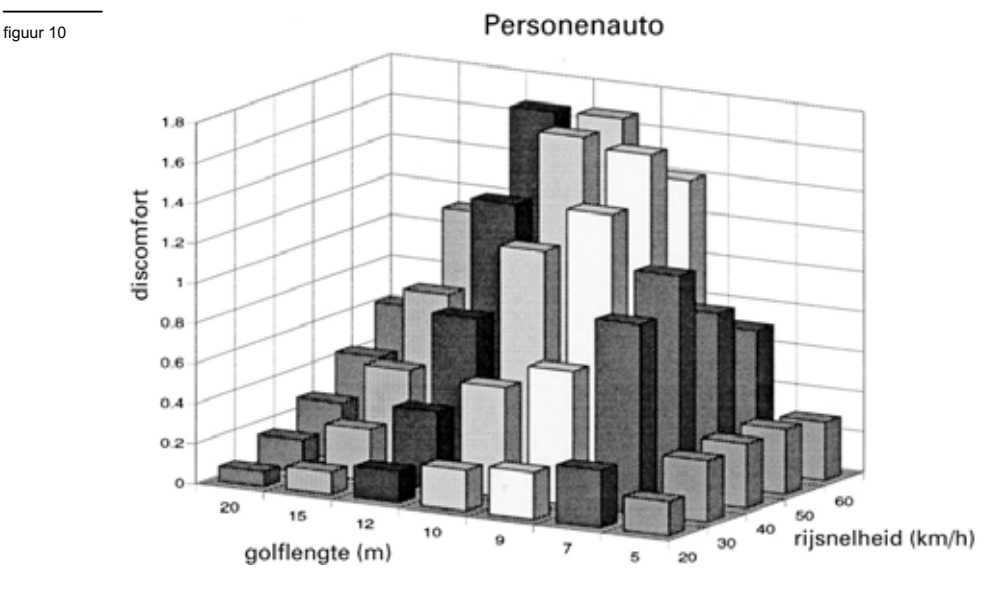

*bron: TNO* 

Op grond van de onderzoeksresultaten concludeerde TNO dat de meest geschikte golflengtes liggen tussen 9 en 12 meter.

2p **11** Noem twee argumenten waarom een golflengte van 7 meter minder voldoet dan de door TNO geadviseerde golflengtes.

> Een personenauto met bestuurder heeft een massa van  $1,2 \cdot 10^3$  kg. De stugheid van de veren van de auto wordt bepaald door hun veerconstante. Voor deze auto bedraagt de veerconstante van alle wielveren samen  $2,1 \cdot 10^5$  N/m.

- 3p **12** Bereken de eigenfrequentie van de auto.
- 2p **13** Leg uit dat er een gevaarlijke situatie kan ontstaan als de frequentie waarmee de auto gaat trillen door het rijden op de kantelweg, gelijk wordt aan de eigenfrequentie van de auto.

# Opgave 4 Draadrecorder

In 1930 kwam de voorloper van de huidige cassetterecorder, de zogenoemde magnetofoon, op de markt. In tegenstelling tot de cassetteband van nu, werd in de magnetofoon een stalen draad gemagnetiseerd. Daarom wordt het apparaat ook wel draadrecorder genoemd. Zie figuur 11.

figuur 11

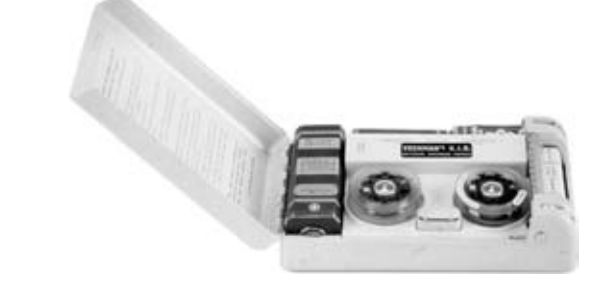

In figuur 12 zie je een schematische tekening van de draadrecorder.

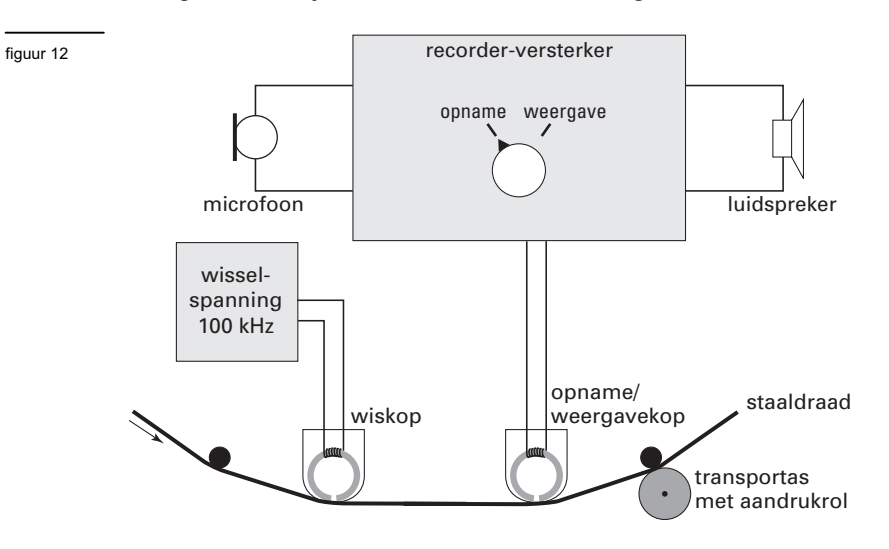

In figuur 13 is de opname/weergavekop vergroot en schematisch weergegeven. De staaldraad beweegt langs de kop. Tijdens de opname ontstaan dan in de draad gemagnetiseerde gebiedjes. In figuur 14 is een klein stuk van de staaldraad sterk vergroot getekend. De pijltjes geven de magnetisatierichting van de gebiedjes aan.

figuur 13

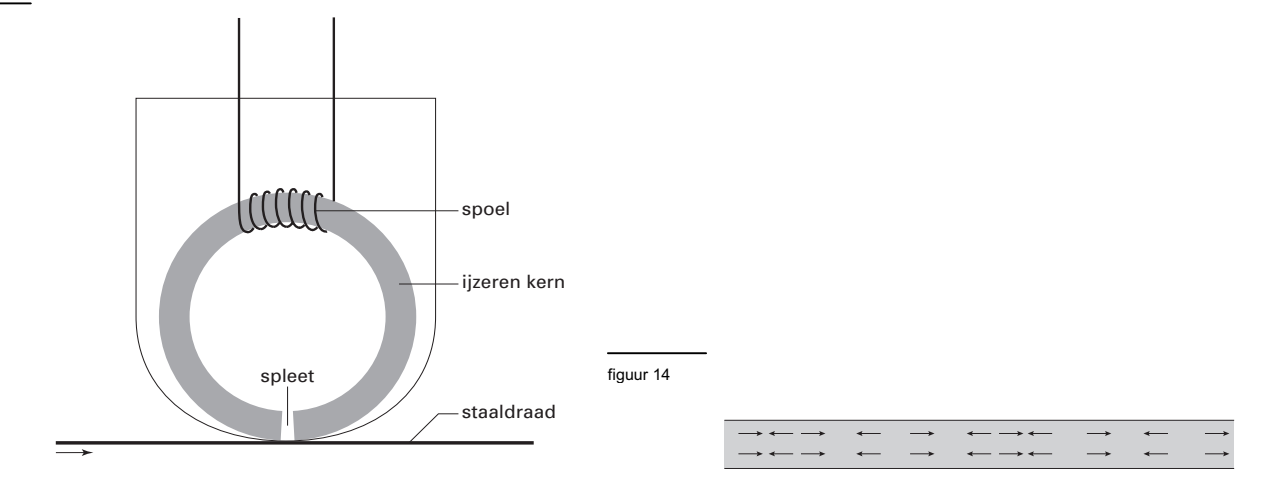

- 1p **14** Leg uit waarom geluid niet kan worden opgenomen met een koperdraad en wel met een staaldraad.
- 2p **15** Leg met behulp van figuur 13 uit hoe bij de opnamekop de gemagnetiseerde gebiedjes zijn ontstaan.

Bij het afspelen van de staaldraad werkt de opnamekop als weergavekop. Door de schakelaar op 'weergave' te zetten wordt de luidspreker in plaats van de microfoon aangesloten. Bovendien wordt dan de wiskop van de draad af gehaald.

3p **16** Leg met behulp van de figuren 12 en 13 uit waarom het opgenomen geluid wordt gereproduceerd als de staaldraad de weergavekop passeert.

De staaldraad gaat met een constante snelheid van 4,6 cm/s langs de opnamekop. 3p **17** Bereken de lengte van de draad die nodig is voor een opname van 45 minuten.

> *Dit was de laatste vraag van het schriftelijk gedeelte. Ga verder met de vragen van het computergedeelte.*

## Opgave 5 Space Shot

De Space Shot is een attractie in het pretpark Six Flags Holland.

*Klik in het beginmenu op* Space Shot. *Hiermee wordt Coach 5 gestart*. *Kies het project videometen.* 

*Kies vervolgens de activiteit* SpaceShot01.

*In het frame linksboven kan het filmpje worden afgespeeld. Bekijk het filmpje om een indruk te krijgen van deze attractie.*

## **DEEL I**

Van de Space Shot zijn meer filmpjes gemaakt. In dit deel bekijken we de start van de beweging.

*Kies de activiteit* SpaceShot02*. Bekijk het filmpje.*

> Met een videometing willen we de beweging van de Space Shot vastleggen in een (*y*,*t*)-diagram in het frame rechtsboven.

De breedte van de toren is 1,90 m.

*Stel de schaallengte in.* 

*De instelling van de coördinaten is zodanig dat dezelfde schaal in alle richtingen wordt gebruikt. Dat blijft zo in de hele opgave.* 

*Leg de oorsprong van het assenstelsel in het punt waarop je de eerste keer klikt.* 

*Zet een geschikt (y,t)-diagram klaar in het frame rechtsboven.* 

*Start het videometen.*<br>**60 18 D** Maak het (*v.t*)-diagra

Maak het  $(y,t)$ -diagram van de beweging. Pas indien nodig de schaal van de assen aan.

Op tijdstip  $t = 0.50$  s is de beweging versneld.

**19** □ Hoe blijkt dat uit je grafiek?

*Bewaar het resultaat op de diskette* (A:\)*. Let op: haal eerst het vinkje weg bij 'inclusief video'. Geef het bestand je eigen achternaam +* I (*bijvoorbeeld* A:\janssen I).

## **DEEL II**

Een derde filmpje van de Space Shot is opgeslagen als SpaceShot03. *Kies de activiteit* SpaceShot03. *Speel het filmpje af.*

Aan dit filmpje is al een videometing gedaan.

Het bijbehorende (*y*,*t*)-diagram staat in het frame rechtsboven.

- 1p **20** Bepaal de grootste hoogte die de Space Shot volgens deze meting bereikt. Geef de uitkomst in cm nauwkeurig.
- $2p$  **21**  $\Box$  Bepaal met behulp van de helling van de grafiek de snelheid van de Space Shot op  $t = 1,0$  s. Schrijf op welke handelingen je daarvoor hebt verricht.

Het programma heeft de mogelijkheid om de (*y*,*t*)-grafiek om te zetten in een (*v*,*t*)-grafiek.  $2p$  **22**  $\Box$  Maak het  $(v,t)$ -diagram van de beweging. Plaats het diagram in het frame rechtsonder en

noem de grootheid op de y-as 'v(y)'.

*Bewaar het resultaat op diskette* (A:\)*. Haal weer eerst het vinkje weg bij 'inclusief video' en geef het bestand je eigen achternaam +* II (*bijvoorbeeld* A:\janssen II).

## **DEEL III** (*Hierbij is de computer niet meer nodig.*)

De massa van de Space Shot met passagiers is  $2,0.10^3$  kg.

Ga ervan uit dat in de eerste 0,50 s van de beweging de Space Shot 3,0 m omhoog is gegaan en dat op *t* = 0,50 s zijn snelheid 12 m/s is.

Neem aan dat de arbeid die de lanceerinstallatie op de Space Shot verricht, gelijk is aan de toename van de kinetische energie en zwaarte-energie van de Space Shot.

4p **23** Bereken met behulp van deze aanname het gemiddelde nuttige vermogen van de lanceerinstallatie in de eerste 0,50 s van de beweging.

*Sluit Coach 5 af. Je komt dan weer in het beginmenu van het compexdeel van het examen.* 

# Opgave 6 Stralingsmeting

### **DEEL I** (*Hierbij is de computer nog niet nodig.*)

Werknemers die met radioactieve stoffen omgaan, zijn verplicht om een stralingsbadge (dosimeter) te dragen. Zie figuur 15. Deze badges bevatten een film die gevoelig is voor  $\beta$ - en  $\gamma$ -straling. De zwarting van de film is een maat voor de opgelopen stralingsdosis.  $2p$  **24**  $\Box$  Leg uit waarom het niet zinvol is om badges

te maken die gevoelig zijn voor  $\alpha$ -straling.

Bij de badges hoort een ijkgrafiek. Deze geeft het verband weer tussen de zwarting van de film en het opgelopen dosisequivalent (voor een persoon met gemiddelde massa). Zie figuur 16.

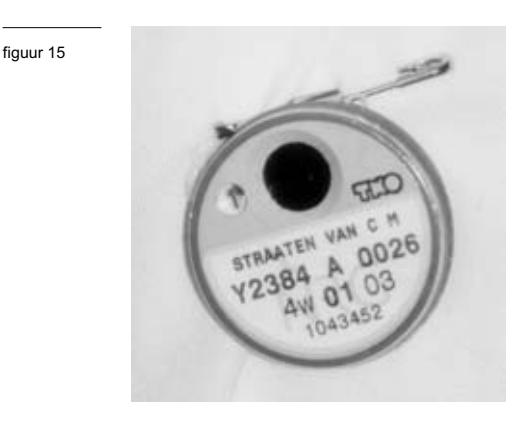

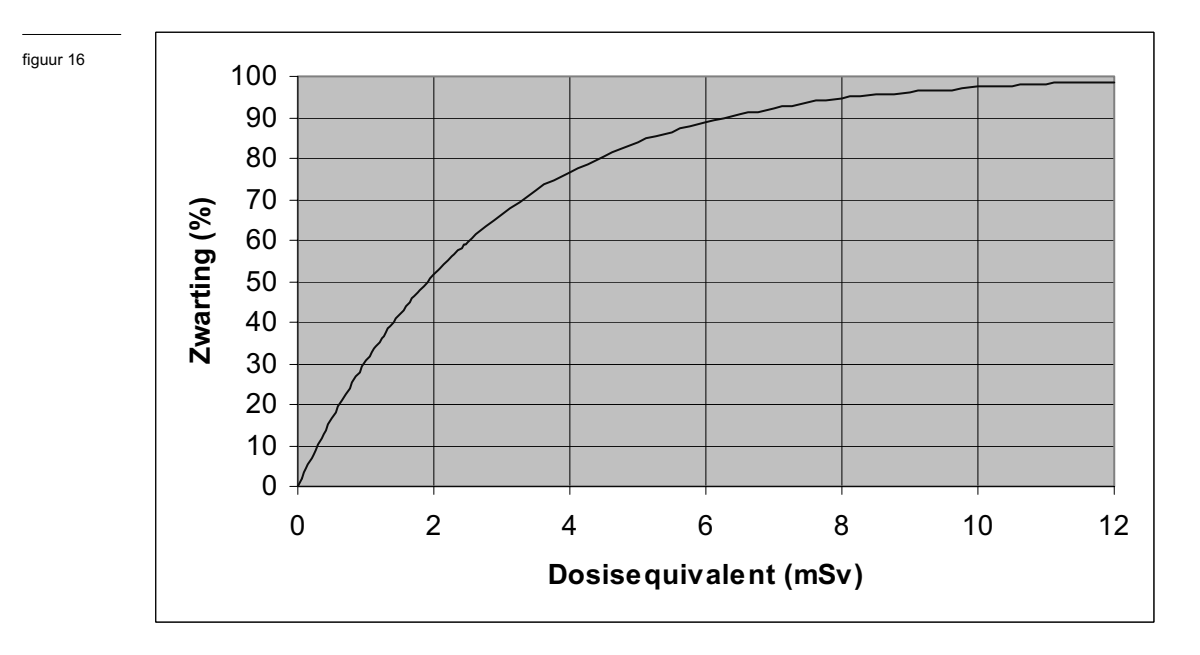

Uit de grafiek blijkt dat de badge minder gevoelig wordt naarmate het dosisequivalent toeneemt.

 $_{2p}$  **25**  $\Box$  *Hoe* blijkt dat uit de grafiek?

Een deel van de film in de badge is afgedekt door een loodplaatje. Daardoor is de badge in staat om ook grote dosisequivalenten nauwkeurig te meten.

De dikte van het loodplaatje is zo gekozen dat 75% van de  $\gamma$ -straling met een energie van 0,2 MeV wordt geabsorbeerd. De halveringsdikte van lood voor  $\gamma$ -straling met deze energie is 0,60 mm.

 $2p$  **26**  $\Box$  Leg uit hoe dik het loodplaatje is.

*Klik in het beginmenu op* Stralingsmeting*. Klik in het volgende scherm op* IJking*.*

> Dit Excel-bestand bevat de meetgegevens waarmee de ijkgrafiek van het afgeschermde deel van de film gemaakt kan worden.

- 4p **27** Maak deze grafiek in Excel. De grafiek moet aan de volgende eisen voldoen:
	- De grafiek is een vloeiende lijn zonder zichtbare meetpunten.
	- De zwarting staat verticaal en het dosisequivalent staat horizontaal.
	- Langs de assen staan de grootheden met bijbehorende eenheid aangegeven.
	- De waarden op de verticale as lopen van 0 tot 100 in stappen van 10 en de waarden op de horizontale as lopen van 0 tot 50 in stappen van 10.
	- De grafiek heeft horizontale en verticale rasterlijnen.
	- *Bewaar het resultaat op de diskette* (A:\)*; geef het bestand je eigen achternaam +* ijk (*bijvoorbeeld* A:\janssen ijk).
	- *Sluit Excel af. Je komt dan weer in het menu van de opgave* Stralingsmeting.

## **DEEL III**

Werknemers moeten hun badges om de drie maanden inleveren. Ze krijgen dan een nieuwe badge voor de volgende periode, terwijl de oude badge wordt 'uitgelezen'. Uitlezen wil zeggen dat de zwarting van de film (zowel van het niet afgeschermde als van het wel afgeschermde deel) wordt gemeten. De bijbehorende dosisequivalenten worden vervolgens automatisch berekend.

Het verband tussen het ontvangen dosisequivalent *H* en de zwarting *Z* van de film, zoals weergegeven door de ijkgrafiek van vraag 27, is in formulevorm:

 $H = 0.051 - 0.011 \cdot \text{LN}(100 - Z)$ 

Hierin is:

- *H* het dosisequivalent (in Sv),
- $\cdot$  *Z* de zwarting (in %),
- LN een logaritmische functie.
- *Klik in het menu op* Zwarting*.*

Dit Excel-bestand bevat de zwarting (van het afgeschermde deel) van de badges van 30 werknemers. In kolom A staat het nummer van de badge.

In kolom B staat de gemeten zwarting.

- $_{2p}$  **28**  $\Box$  Maak in dit bestand een kolom C met het dosisequivalent (in Sv) dat de betreffende werknemer heeft opgelopen. Aanwijzingen:
	- gebruik de cellen C1 en C2 om de grootheid en eenheid te vermelden;
	- gebruik de hierboven genoemde formule om *H* te berekenen en voer de formule in cel C3 in;
	- kopieer de formule naar de onderliggende cellen.
- $_{2p}$  **29**  $\Box$  Maak een kolom D met het dosisequivalent van elke werknemer in millisievert. Rond de getallen in deze kolom af op twee decimalen.

Het is de bedoeling dat de computer automatisch een waarschuwing geeft als een bepaalde werknemer in deze periode van drie maanden een te groot dosisequivalent heeft opgelopen.

- $2p$  **30**  $\Box$  Maak in dit bestand een kolom E waarin automatisch de waarschuwing 'let op' verschijnt als het opgelopen dosisequivalent groter is dan 5 mSv. Aanwijzing: pas in cel E3 de ALSfunctie toe en kopieer de formule weer naar de onderliggende cellen.
	- *Bewaar het bestand op de diskette* (A:\)*; geef het bestand je eigen achternaam +* zwart (*bijvoorbeeld* A:\janssen zwart).

*Let op: de laatste vragen van dit examen staan op de volgende pagina.* 

De werknemers bij wie de waarschuwing 'let op' is verschenen, hebben een dosisequivalent opgelopen dat de wettelijke dosislimiet overschrijdt.

2p **31** Laat met behulp van tabel 99 E van Binas zien dat deze werknemers inderdaad de dosislimiet hebben overschreden.

> Het blijkt dat in de ruimte waar de mensen werken een preparaat met de radioactieve stof Hg-203 is blijven liggen.

3p **32** Geef de vervalvergelijking van Hg-203.

*Sluit Excel af.*

**Einde**